# Accessing Student Information through the Faculty Center

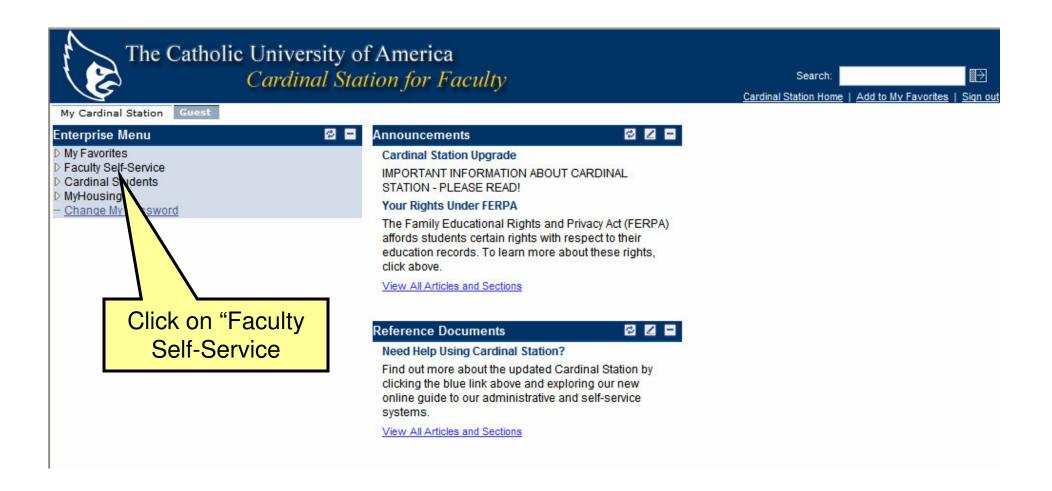

# View My Advisees

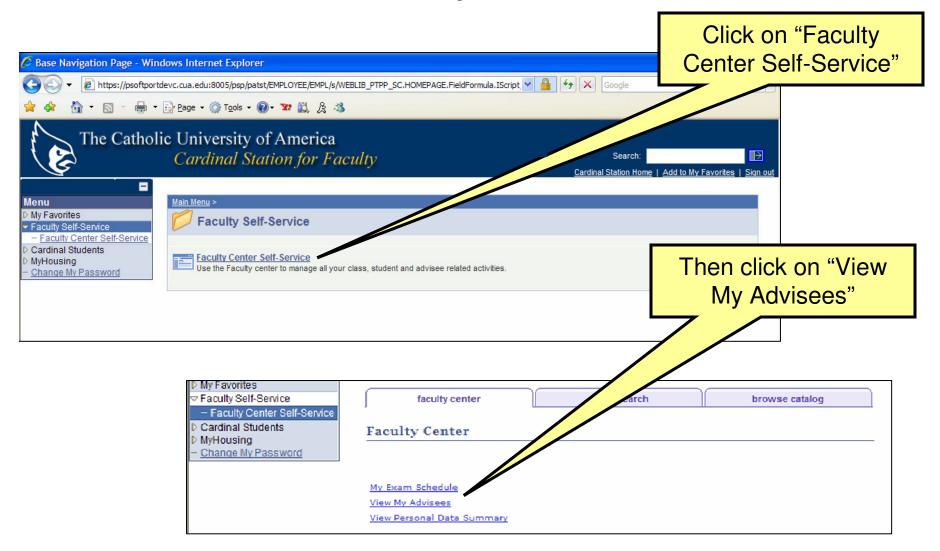

# Advisee List

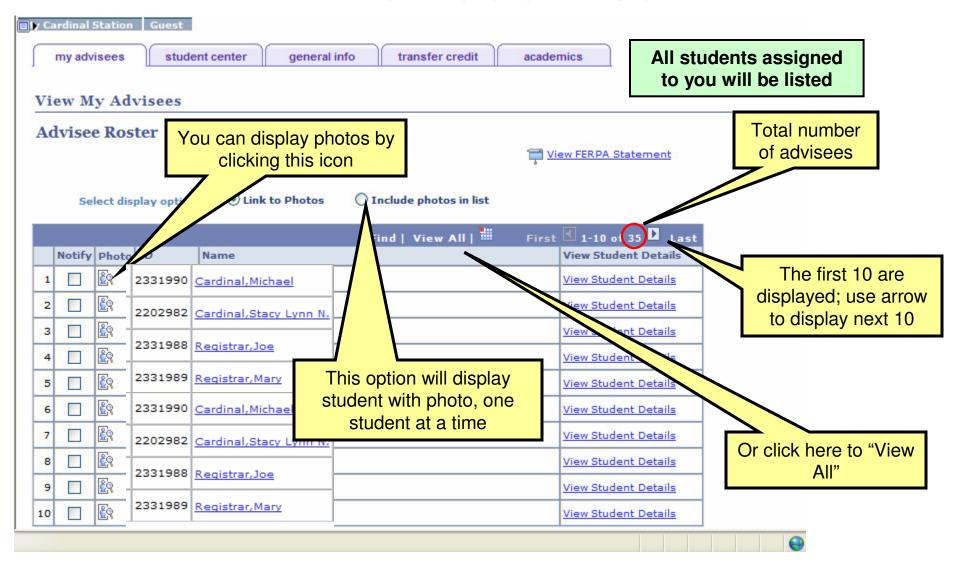

# Advisee List

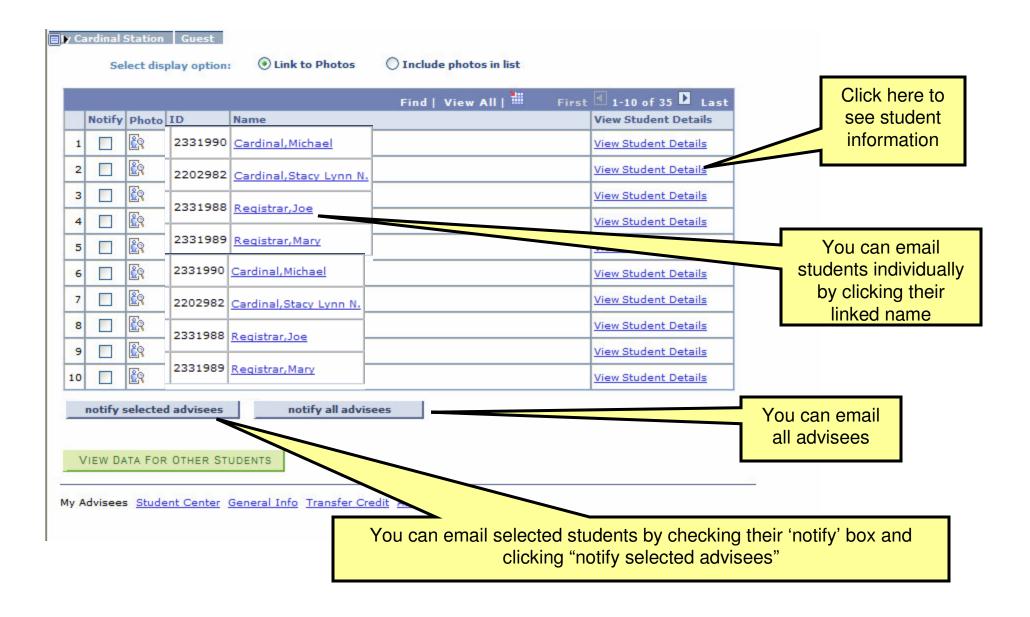

# View Students who are not Advisees

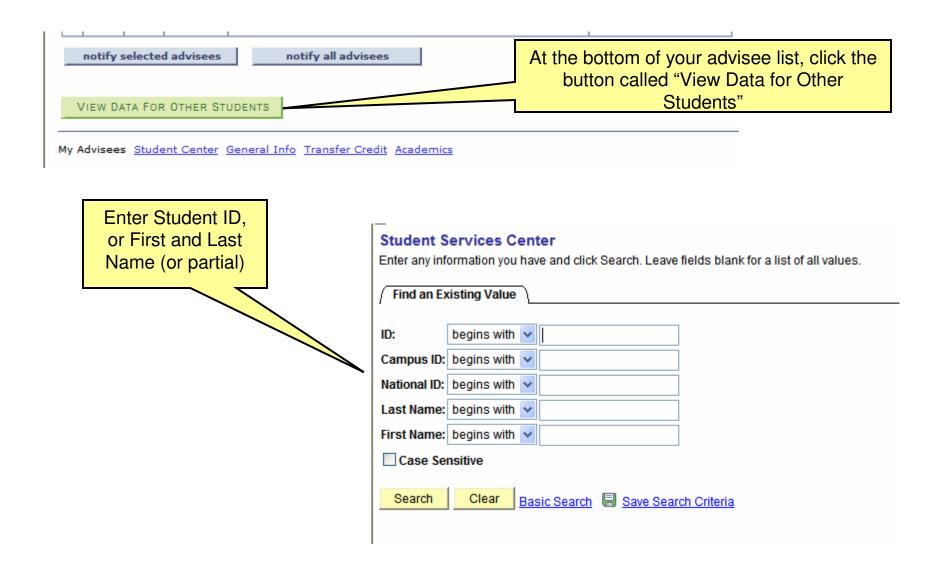

#### Student Center

This Shows You What a Student Sees in Self-Service

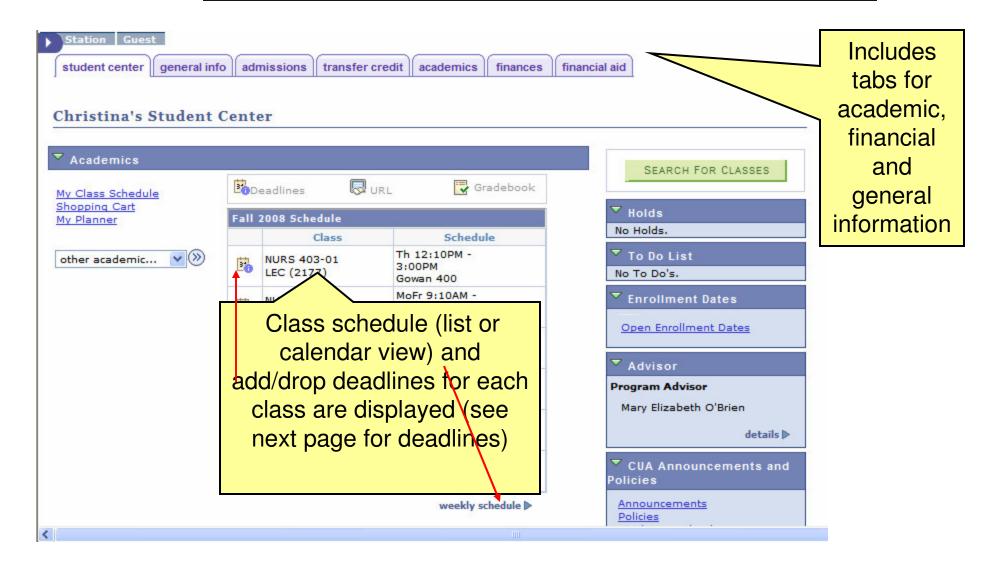

#### Class Deadlines

| _    |      |      |    |
|------|------|------|----|
| 1ron | 1100 | alın |    |
| Drop | uca  | um   | CS |

Drop - Delete Record: A class dropped on or before this date will

be deleted from your academic record.

Drop - Retain Record: 09/05/2008 A class dropped on or before this date will

be retained on your academic record with a

status of dropped.

Drop with Penalty: 11/07/2008 A class dropped on or before this date will

appear on your transcript and a penalty grade will be assigned to the class.

grade will be assigned to the class

Drop with Greater Penalty: Last date to drop. A class dropped on or

before this date will appear on your transcript and a severe penalty grade will

be assigned to the class.

#### Cancel & Withdraw Deadlines

Cancel: 08/24/2008 Classes within a session, canceled on or

before this date will not appear on your

transcript.

Withdraw without Penalty: 09/05/2008 Classes within a session, withdrawn on or

before this date will not appear on your

transcript.

Withdraw with Penalty: 11/07/2008 Classes within a session, withdrawn on or

before this date will appear on your transcript and a penalty grade will be

assigned to the classes.

Withdraw with Greater Penalty: Last day to withdraw from a session.

Classes within a session, withdrawn on or before this date will appear on your transcript and a severe penalty grade will

be assigned to the classes.

# Student Center

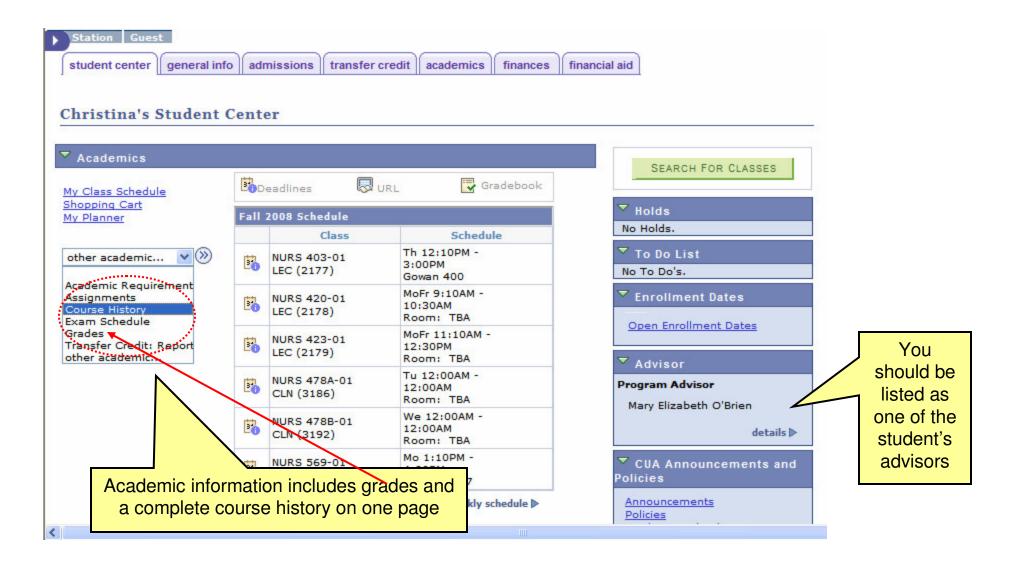

# Course History

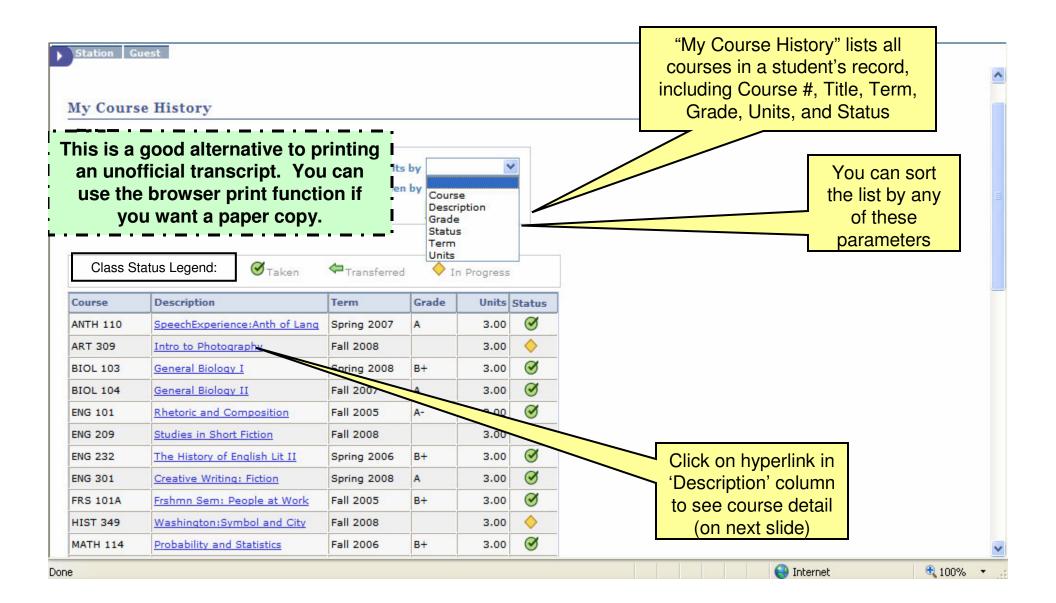

# Course Detail on Course History

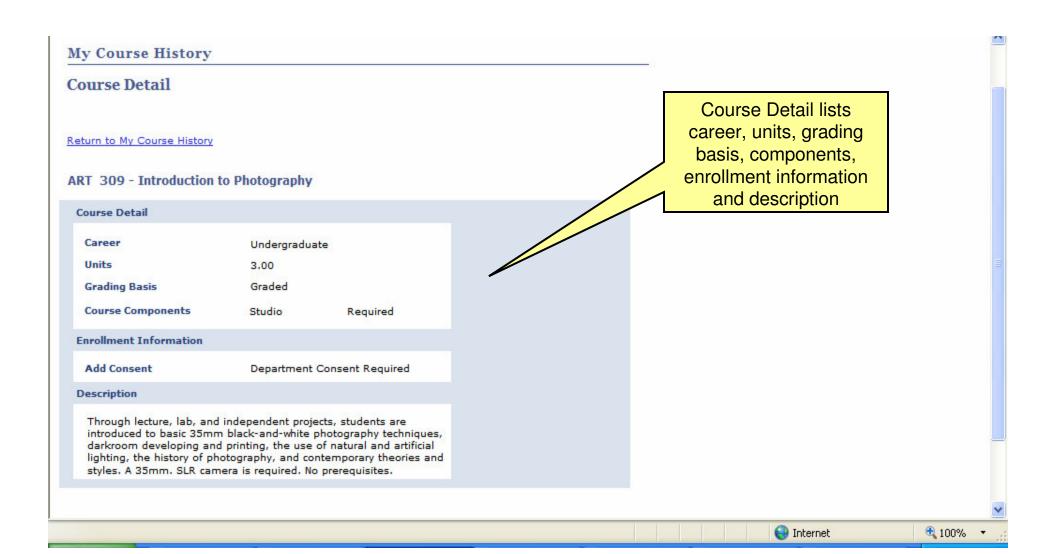

# Academics - Grades

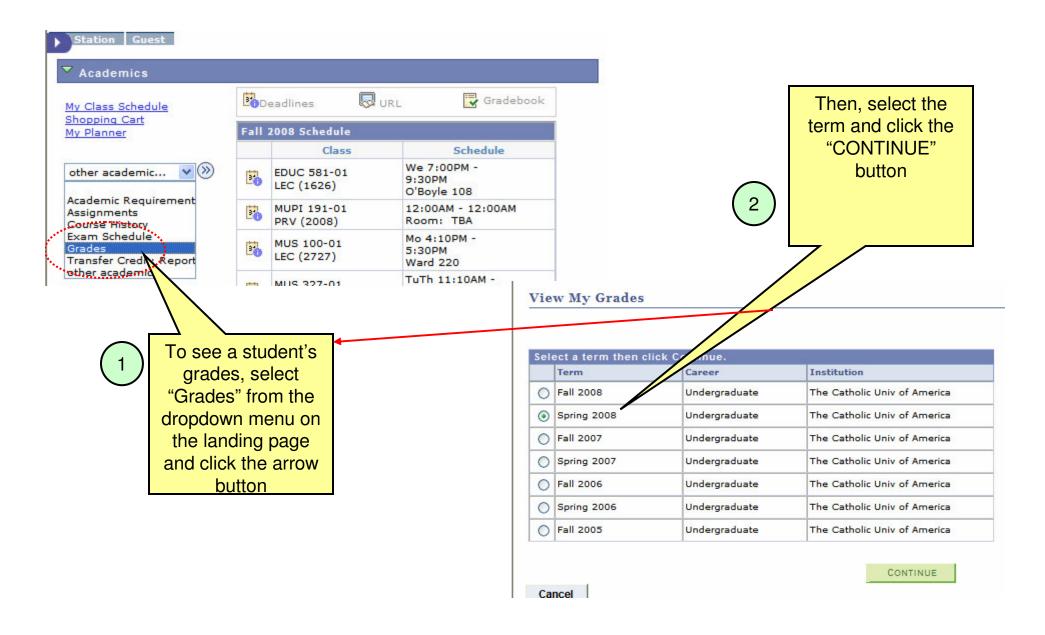

# Class Grades

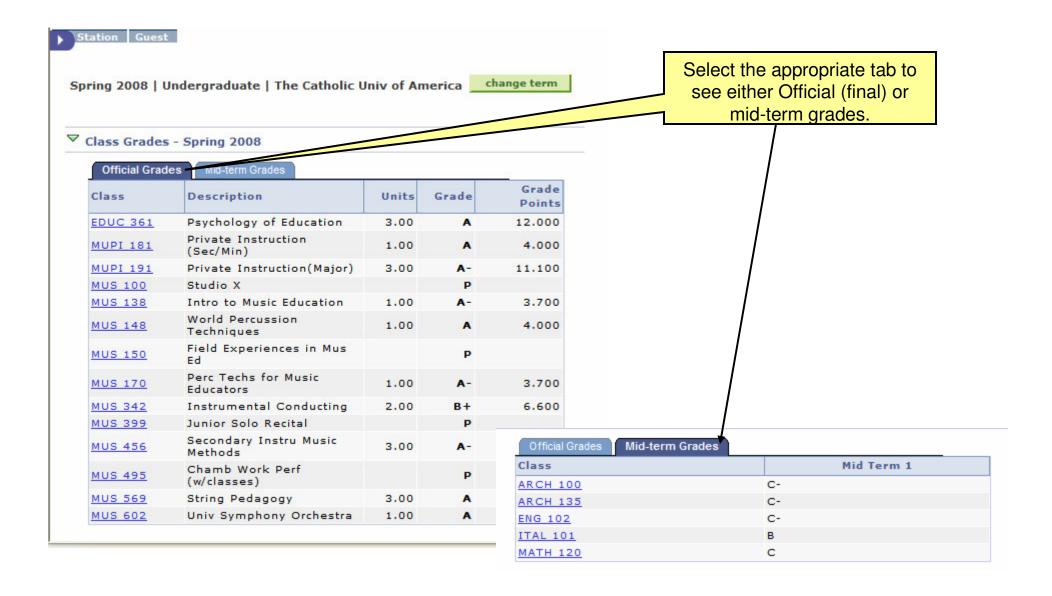

# Term Statistics

Statistics for

the term including term and **▼** Term Statistics - Spring 2008 cumulative GPA are From Combined Cumulative displayed Transfer **Enrollment** Term Total Total Credit **Total Grade Points** 72.200 72.200 434.600 Graded units towards GPA 19.000 19.000 117.000 Graded units not for GPA In progress units GPA\*\* 3.800 3.800 3.715 \*\* GPA = Total Grade Points / Graded units towards GPA Printer Friendly Page Cancel

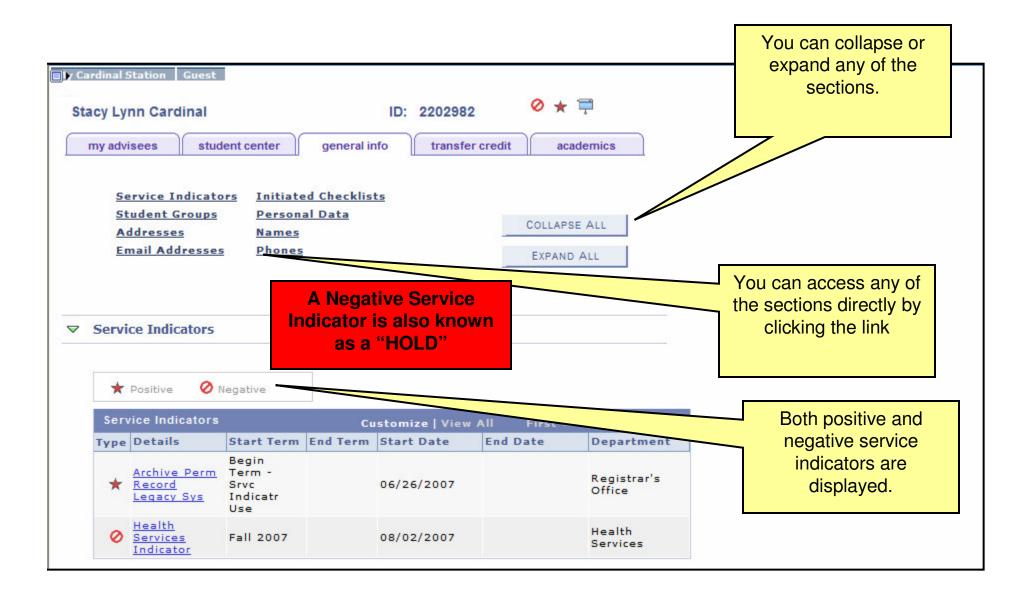

You can review checklist items ▼ Initiated Checklists review checklist summary No initiated checklists found. Go to top Student Groups and Personal Data are **Student Groups** listed Student Group Description Institution Status The Catholic Univ of In Absentia Spring Active as of ABS8 2008-07-16 America Go to top Personal Data Campus ID: Date of Birth: 04/01 Gender: Unknown **Marital Status:** Single

Go to top

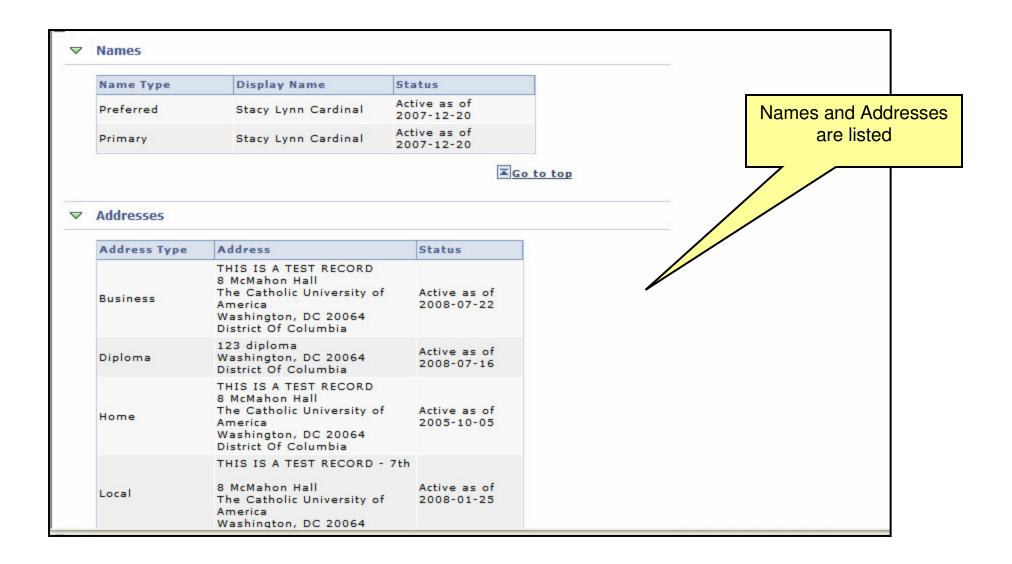

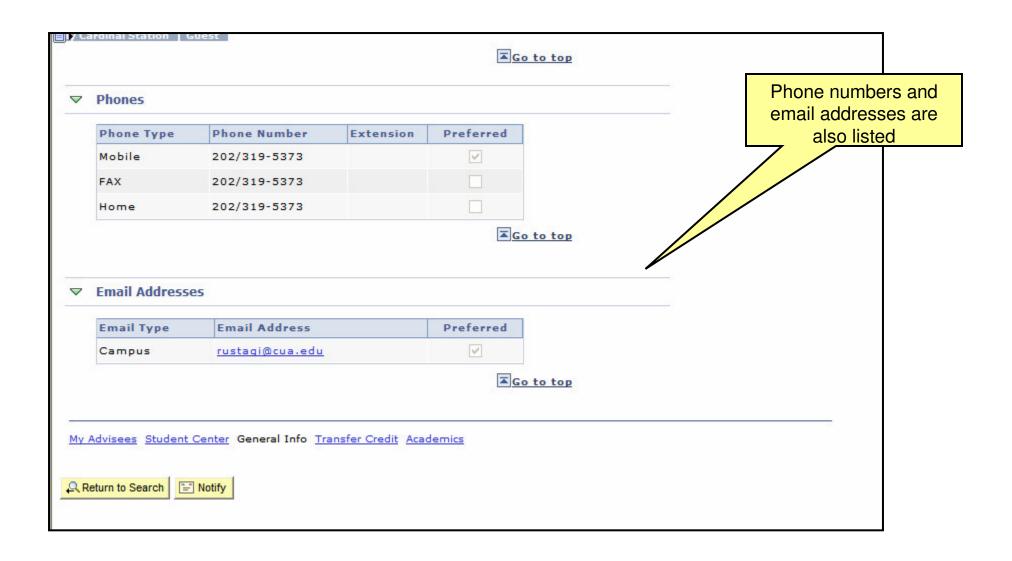